## ブリーン・エレクトロニクス 試作前の検証でカット・アンド・トライを少なく! スイッチング電源用トランスのシミュレーション

真島 寛幸 Hroyuki Mashima

電源の省エネ化にスイッチング電源は必須です.ON/OFFだけのスイッチング動作なら,原理的にエネル ギーの損失が発生しないからです.しかし,入出力間の電位差が大きかったり,絶縁が必要だったりすると, トランスが必要です.しかも,スイッチング電源用のトランスは標準品がほとんどなく,自分で設計する必 要があります.

トランスを含めたスイッチング電源の設計に活用できるツールはないのかと誰もが思うことでしょう. 本 稿では,スイッチング電源用トランスの設計をサポートし,シミュレーション用モデルを作成するツールに ついて解説します. 試用期間制限なしのデモ版もあります. p.188のコラムを参照してください.

近年はスイッチング電源回路の分野でもシミュレー ションが行われるようになっています.一般的には, PSpice(OrCAD), HSPICE, ICAP/4, Micro-CAP のようなSPICE系シミュレータが多く利用されてお り,SPICEとは異なるアルゴリズムを使用したパワ ー・エレクトロニクス系シミュレータのSCATや PSIMを利用している設計者もいます.

しかし,電源トランスに関しては,カット・アン ド・トライによる設計を実施していることも少なくな いようです. 現状、トランスを設計、解析、モデリン

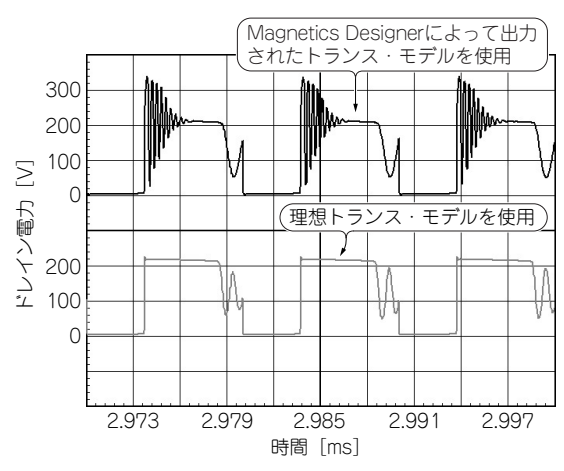

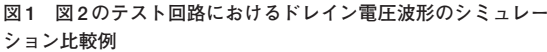

Magnetics Designer で出力されたトランス・モデルを使用した際には, リーケージ・インダクタンスや巻き線容量などの寄生成分の影響で、オ ーバーシュートやリンギングが発生していることが分かる

グ可能なツールは世の中に少なく,商用のトランスや コイルのモデルはあまり公開されていません.

トランスの解析には電磁界解析ツールを利用したり, あるいは自社製のExcelで作ったツールを利用する設 計者もいますが,ツールの習得やシミュレーションに おけるモデリングのノウハウを蓄積するには骨が折れ ます.

電源トランスの試作回数を低減する一つの簡易的な 方法として,Intusoft社のトランス・インダクタ設計 解析ツール Magnetics Designer を使用した解析. モ デル化とシミュレーション実施方法について紹介しま す.

## **● トランスのモデルでシミュレーションの精度は大 きく異なる**

Magnetics Desingerにより作成したトランスのモ デルを使った場合と,理想トランスを使った場合とで シミュレーション波形を比較したのが**図 1**です.

シミュレーションしたのは,**図 2**のようなフライバ ック型のスイッチング電源の基本回路です.

波形は大きく異なっていて,トランスのモデリング を行わないと,シミュレーションの精度が大きく落ち てしまうことが分かります.

## トランスやインダクタの設計解析と モデル化のために役立つツール Magnetics Designer

Magnetics Designerは,電気仕様をもとに,新規 あるいは汎用のトランスやインダクタを簡単に設計,